# Linux Prawa dostępu do zasobów Wiadomości wstępne

Opracował: Arkadiusz Cwirko WSIiE TWP w Olsztynie

> Data aktualizacji: 03-01-2003 Pierwsza edycja : 03-01-2003

## Spis treści

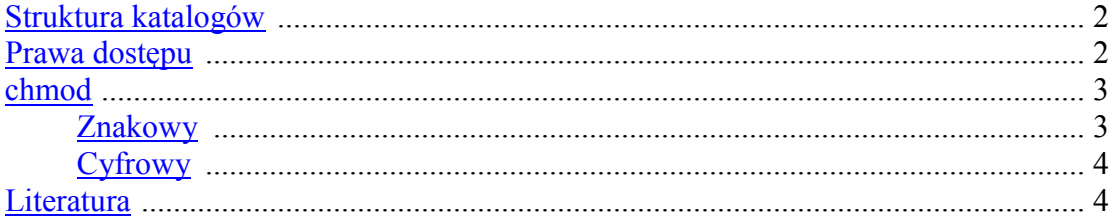

# <span id="page-1-0"></span>**Struktura katalogów**

Struktura katalogów w Linuxie ma budowę hierarchiczną. Każdy katalog w Linuxie ma określoną funkcję i użytkownicy korzystają z niego w zakresie przydzielonych im uprawnień.

/

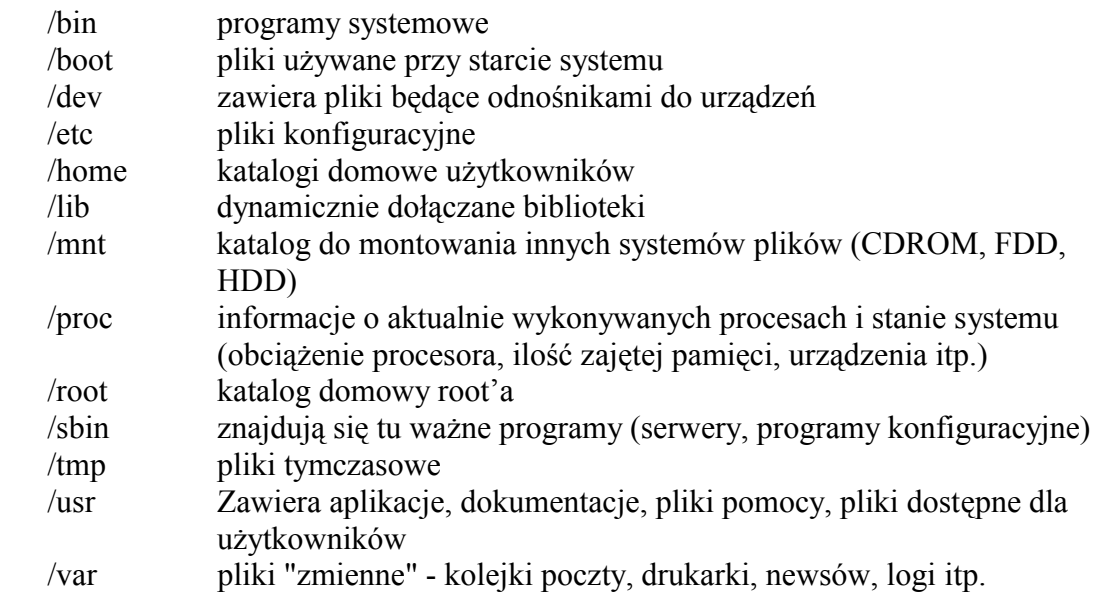

## **Prawa dostępu do plików i katalogów**

W systemie operacyjnym Linux każdy plik i katalog posiada zestaw praw określających sposób dostępu dla użytkowników i grup.

Dzięki poleceniu **ls –l** można wykonać listing bieżącego katalogu. Wyświetlone informacje możemy podzielić na 7 grup:

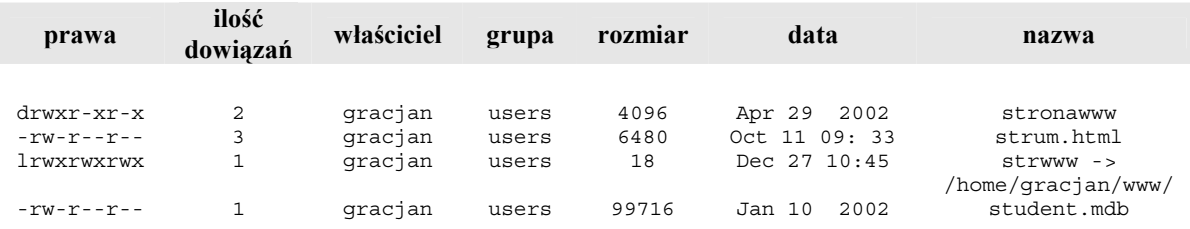

Pierwsza kolumna informuje o typie i uprawnieniach. Składa sie z 10 znaków podzielonych na 4 sekcje.

**I sekcja** (pierwszy znak) określa typ pliku:

- jeśli pierwsza litera to **d**, plik jest katalogiem
- jeśli zamiast litery wyświetlany jest myślnik (**-**), plik jest zwykłym plikiem
- <span id="page-2-0"></span>• jeśli pierwsza litera to **l**, plik jest symbolicznym dowiązaniem do innego pliku.
- jeśli pierwsza litera to **b**, plik reprezentuje urządzenie blokowe np. twardy dysk
- jeśli pierwsza litera to **c**, plik reprezentuje urządzenie znakowe np. port szeregowy.

Po tej pierwszej literze następują 3 sekcje w których mogą wystąpić 3 znaki **rwx**. Każda z liter wskazuje określone prawo:

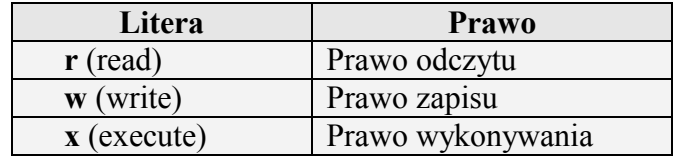

Prawa mogą być sumowane, np. rwx, rw-, r-x czy -wx.

**II sekcja** – trzy pierwsze znaki opisują prawa dla właściciela pliku. **III sekcja** – kolejne trzy znaki – prawa dla każdego użytkownika należącego do grupy. **IV sekcja** – skrajne trzy znaki – prawa dla wszystkich pozostałych użytkowników

# **chmod**

Do zmiany praw dostępu do plików w systemie Linux służy polecenie **chmod**.

Składnia polecenia:

chmod prawa nazwa\_pliku

Istnieją dwa sposoby nadawania uprawnień.

#### **I sposób (znakowy)**

Składnia:

```
 chmod [ugoa][+ - =][rwxs] nazwa_pliku
```
Gdzie:

- **u** (user) właściciel
- **g** (group) grupa
- **o** (other) pozostali
- $a (all)$  wszyscy
- **+** nadać
- **-** zabrać
- **=** przypisać

```
 r – odczyt 
w - zapis x – wykonywanie 
 s – suid
```
#### **Przykłady:**

```
 chmod u+x nazwa_pliku – nadanie dla właściciela prawa wykonywania 
 chmod uo+w nazwa_pliku – dla właściciela i pozostałych prawo zapisu 
 chmod +x nazwa_pliku – dla wszystkich prawo wykonywania
```
## **II sposób (cyfrowy)**

Oznakowanie binarne składające się z 3 bitów pozwalających przypisać, które uprawnienia są włączone lub nie.

Np. binarnie 101 (dziesiętnie 5) oznacza prawo r-x

System po zamianie na system dziesiątkowy w łatwy sposób opisuje prawa dla właściciela, grupy i pozostałych użytkowników, np. 754 oznacza zapis rwxr-xr--. Każda cyfra opisuje prawa dla jednej sekcji.

System zamiany:

$$
2^2 \ 2^1 \ 2^0
$$

czyli

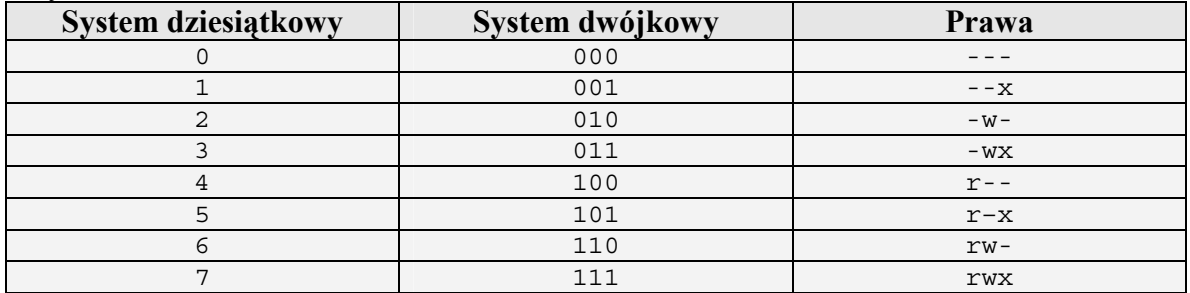

## **Przykład:**

```
chmod 640 nazwa_pliku - prawo dla właściciela do odczytu i zapisu, dla grupy 
                                 odczyt, brak praw dla pozostałych użytkowników.
```
## **Literatura**

- [1] Sportack M.; "Sieci komputerowe. Księga eksperta"; Helion; Gliwice 1999
- [2] Hunt C.; "Serwery sieciowe Linux"; Wydawnictwo Mikom; W-wa 2002
- [3] Parker T.; "Linux. Księga eksperta"; Helion; Gliwice 1999